## SAP ABAP table CRMM\_BUT\_MIGRATE {Migration Table: Fields Changed In CDB}

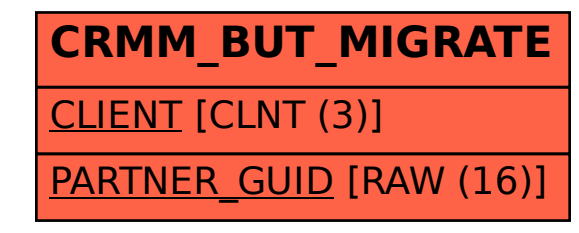